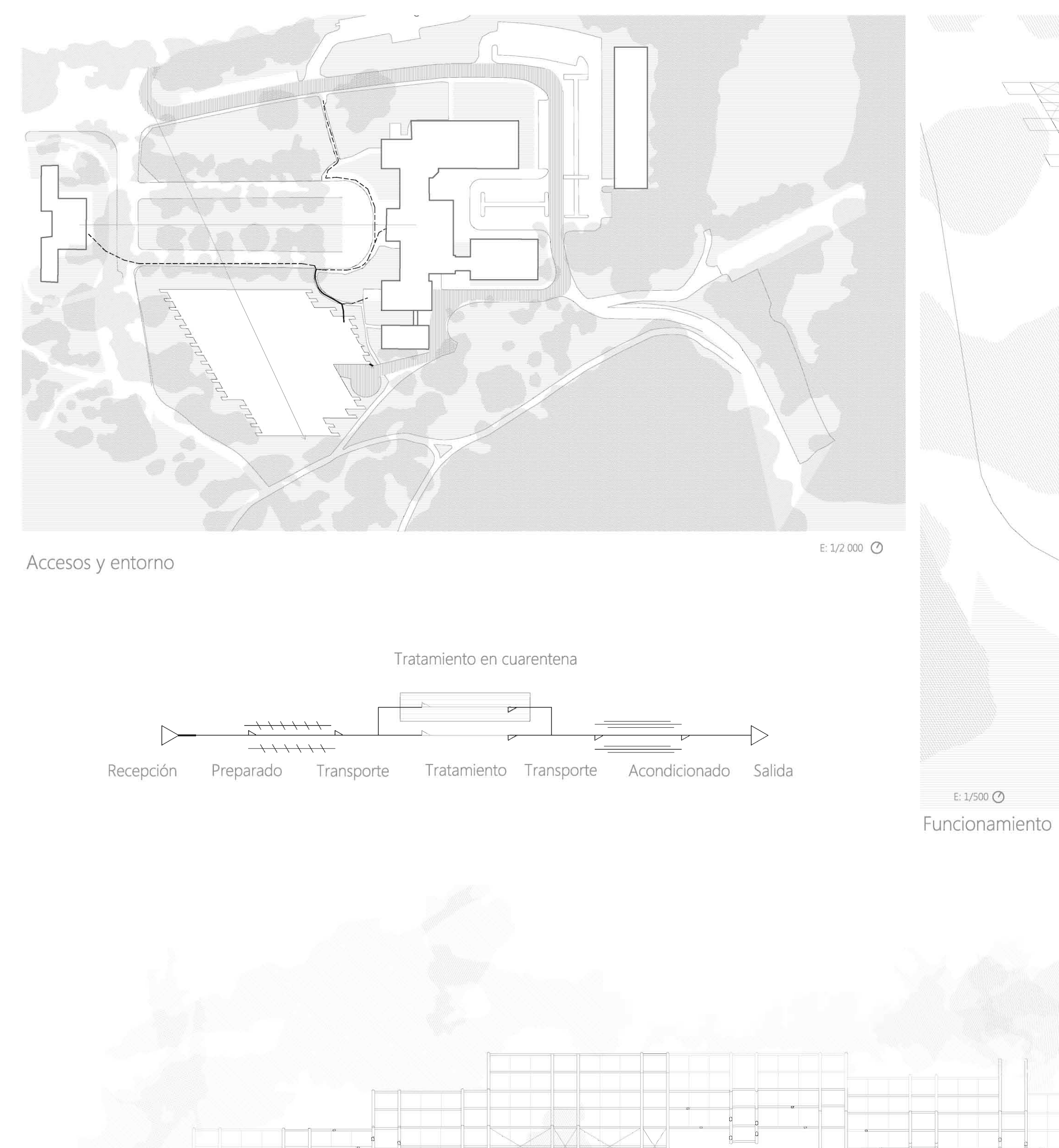

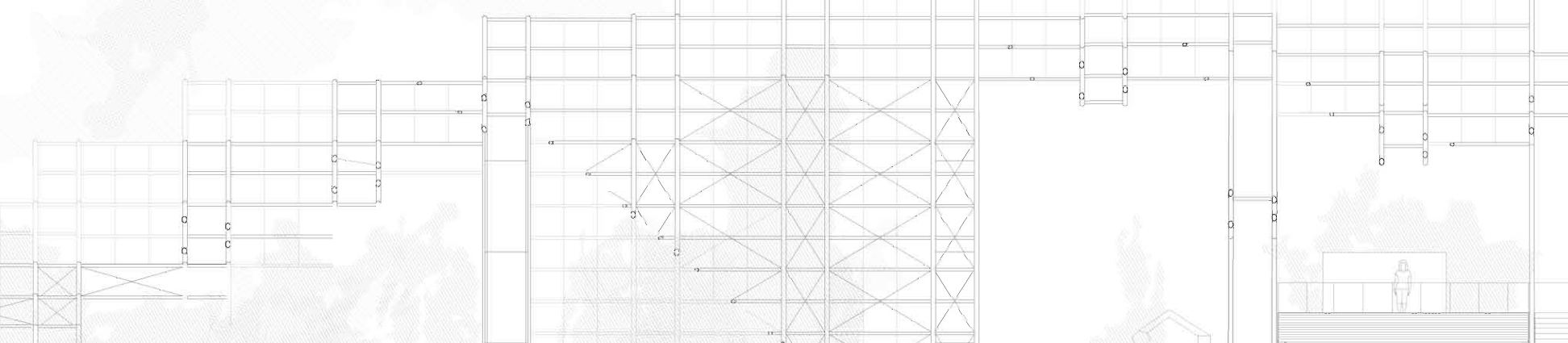

 $\begin{array}{ccc} \uparrow & \uparrow & \uparrow & \uparrow \\ \hline \uparrow & \uparrow & \uparrow & \uparrow \\ \end{array}$ 

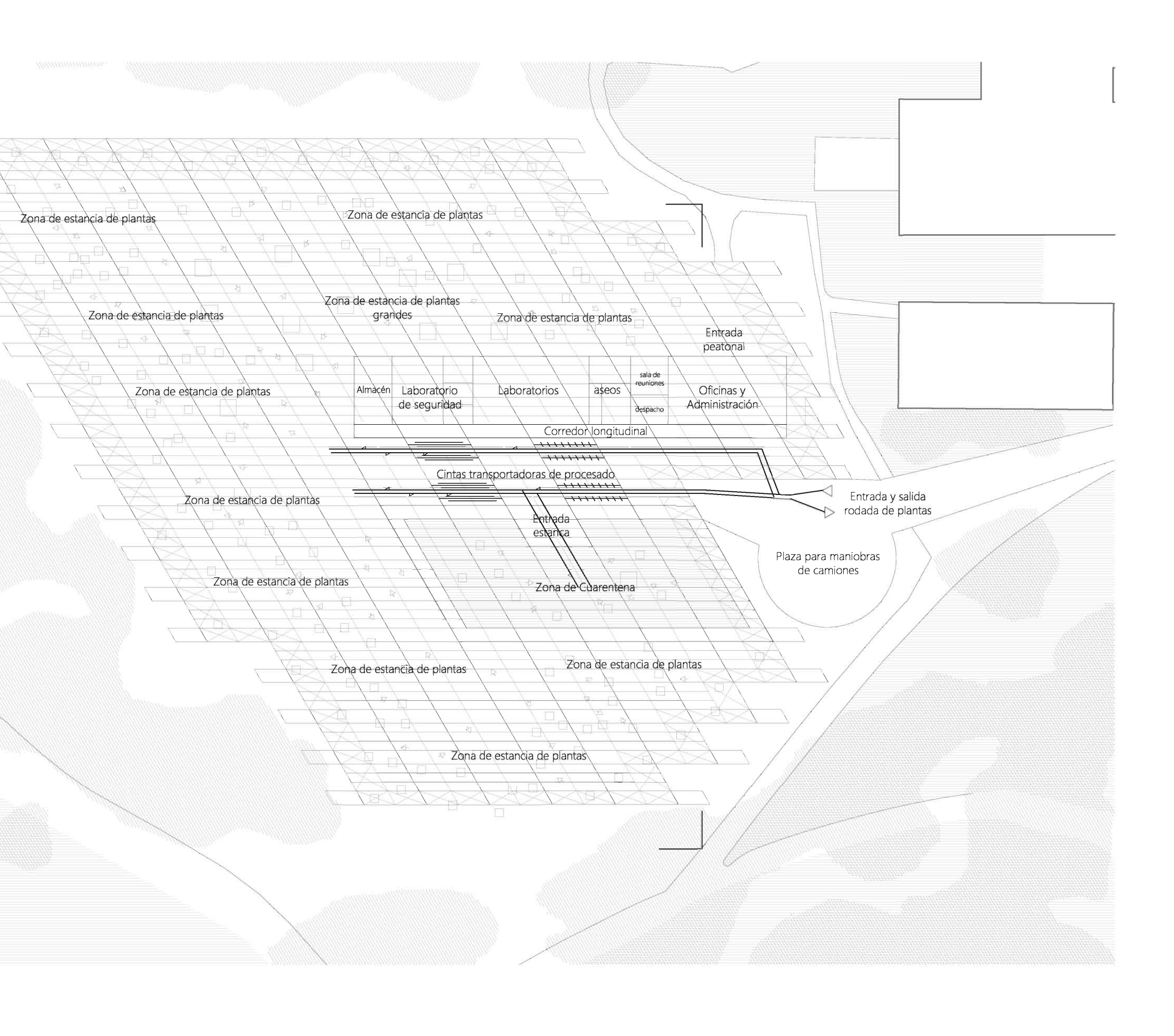

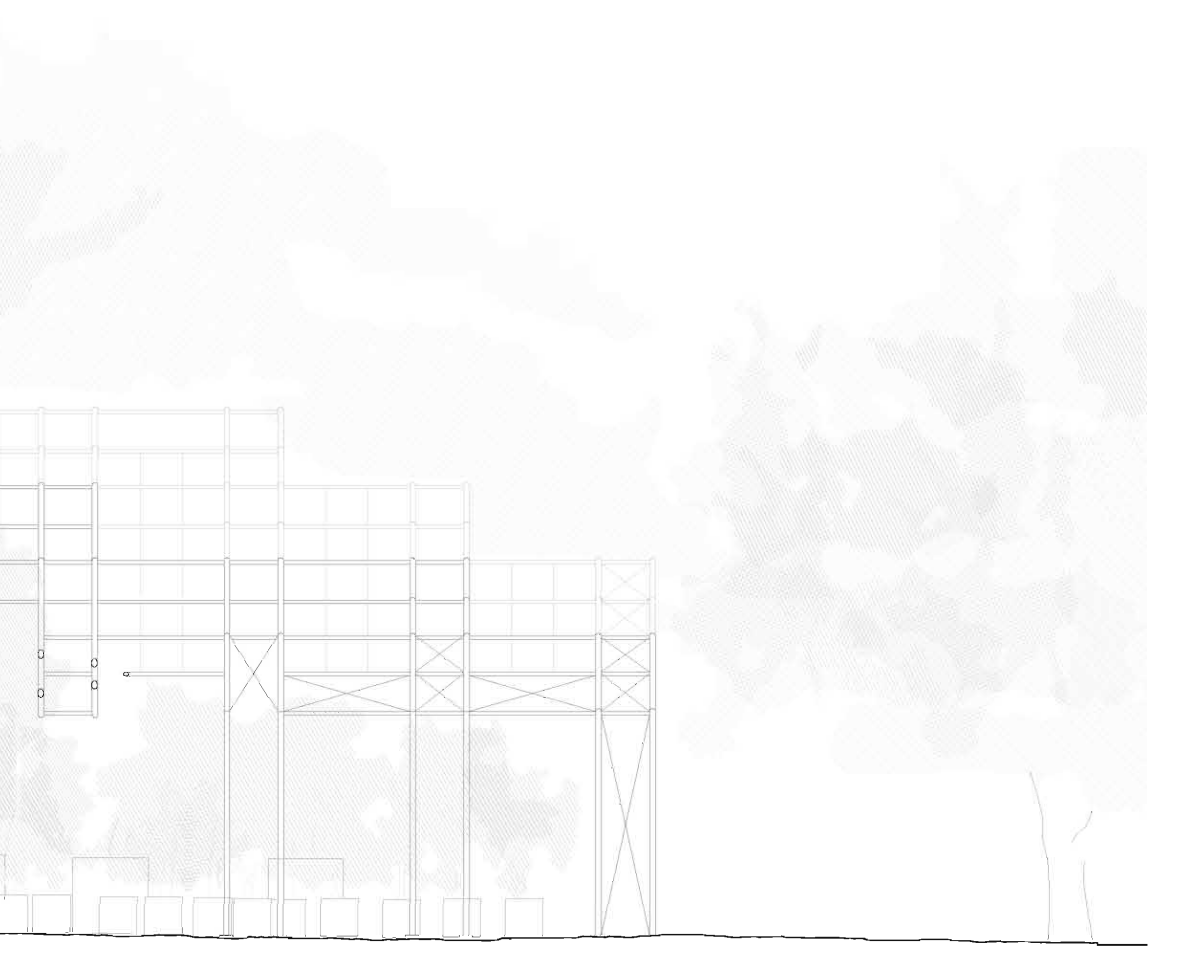

## HOSPITAL PARA PLANTAS

Nueva York<br>Panel 1/3<br>V/10

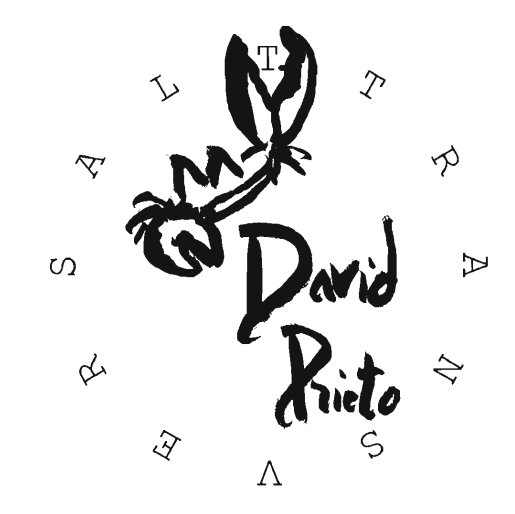

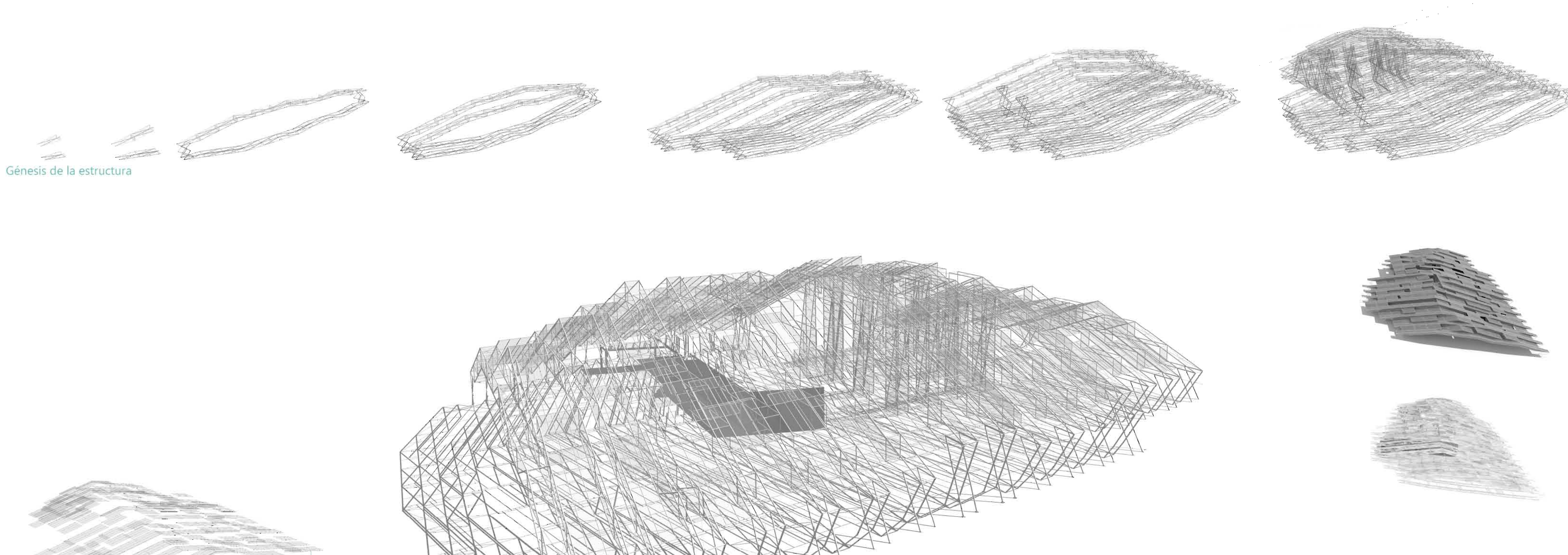

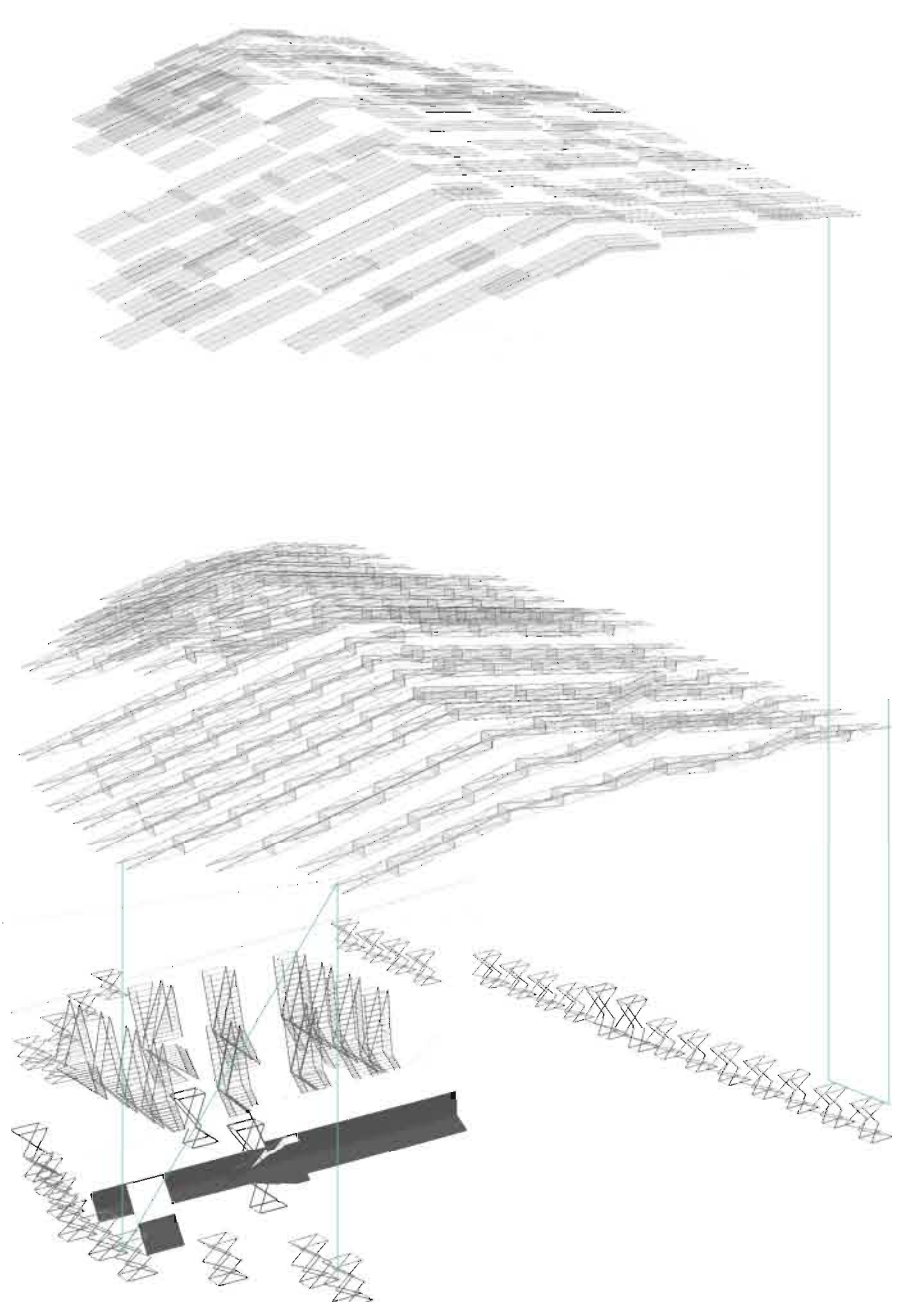

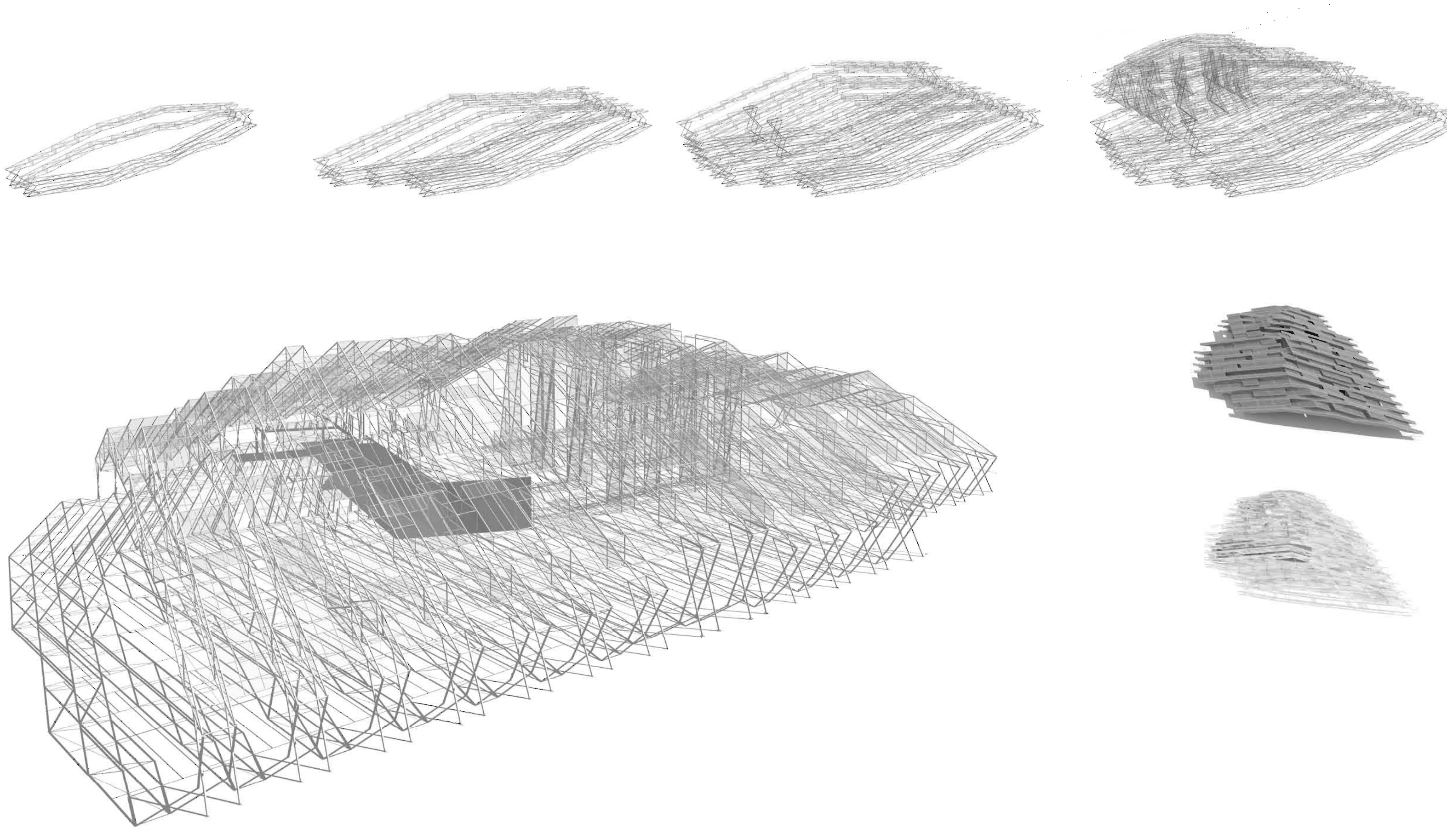

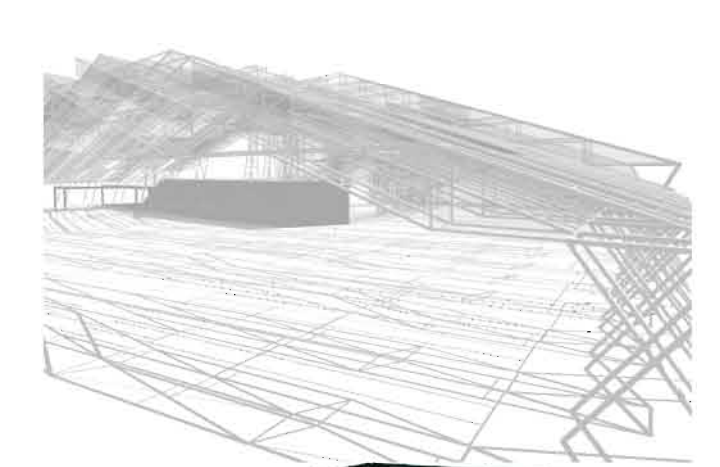

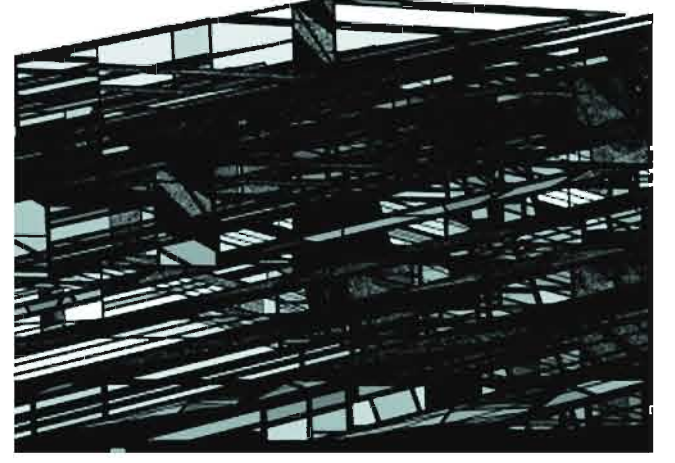

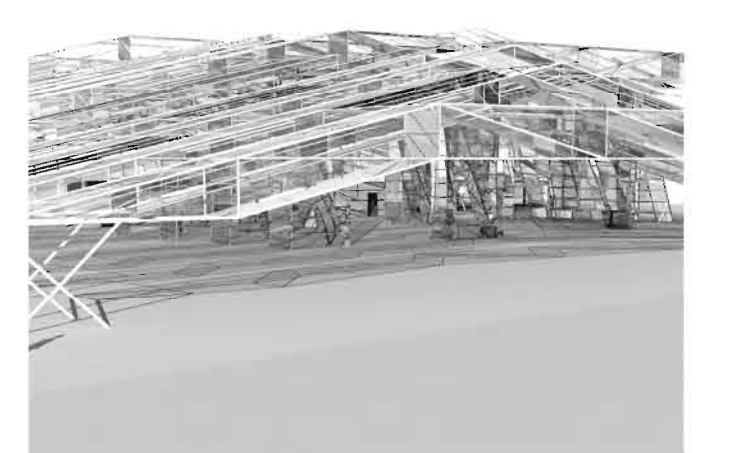

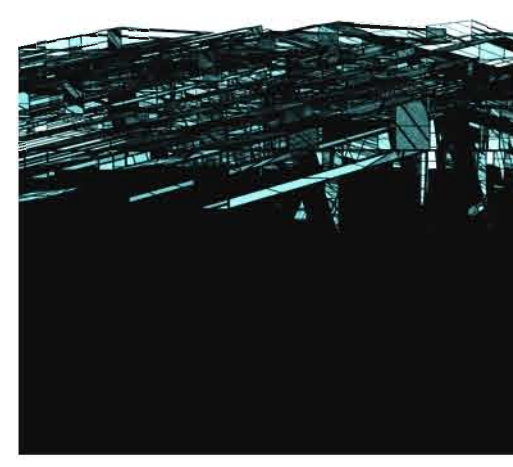

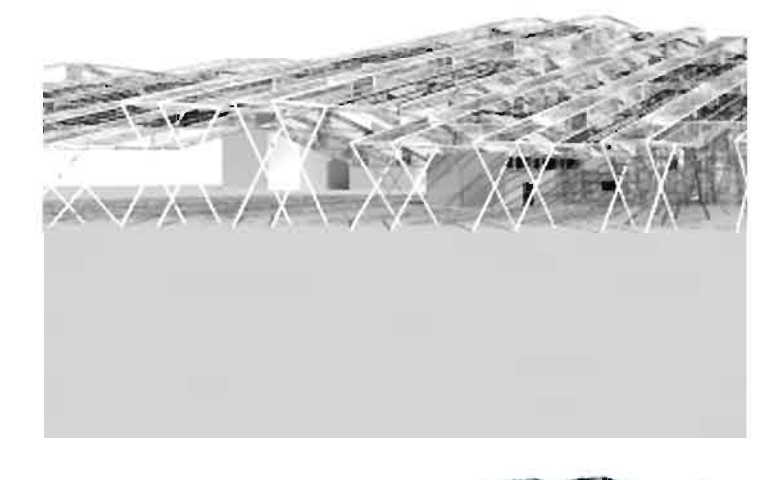

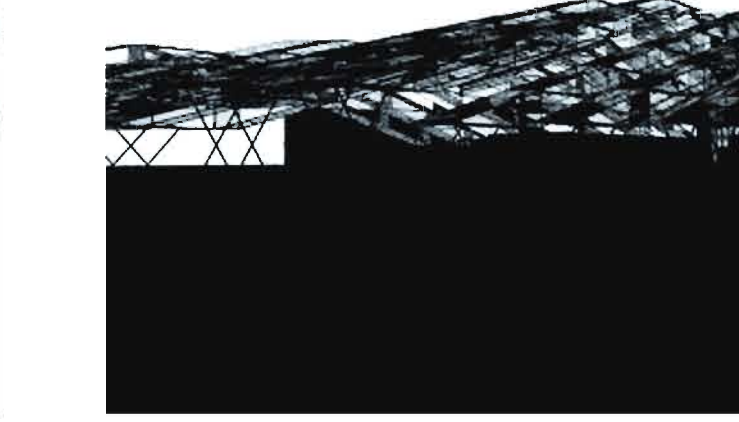

## HOSPITAL PARA PLANTAS

Nueva York Panel 2/3<br>V/10

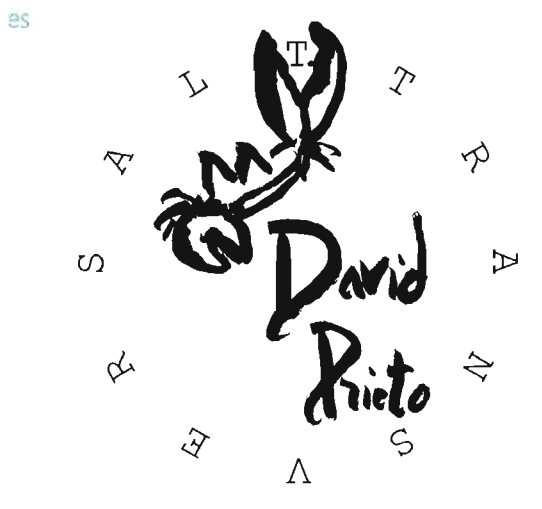

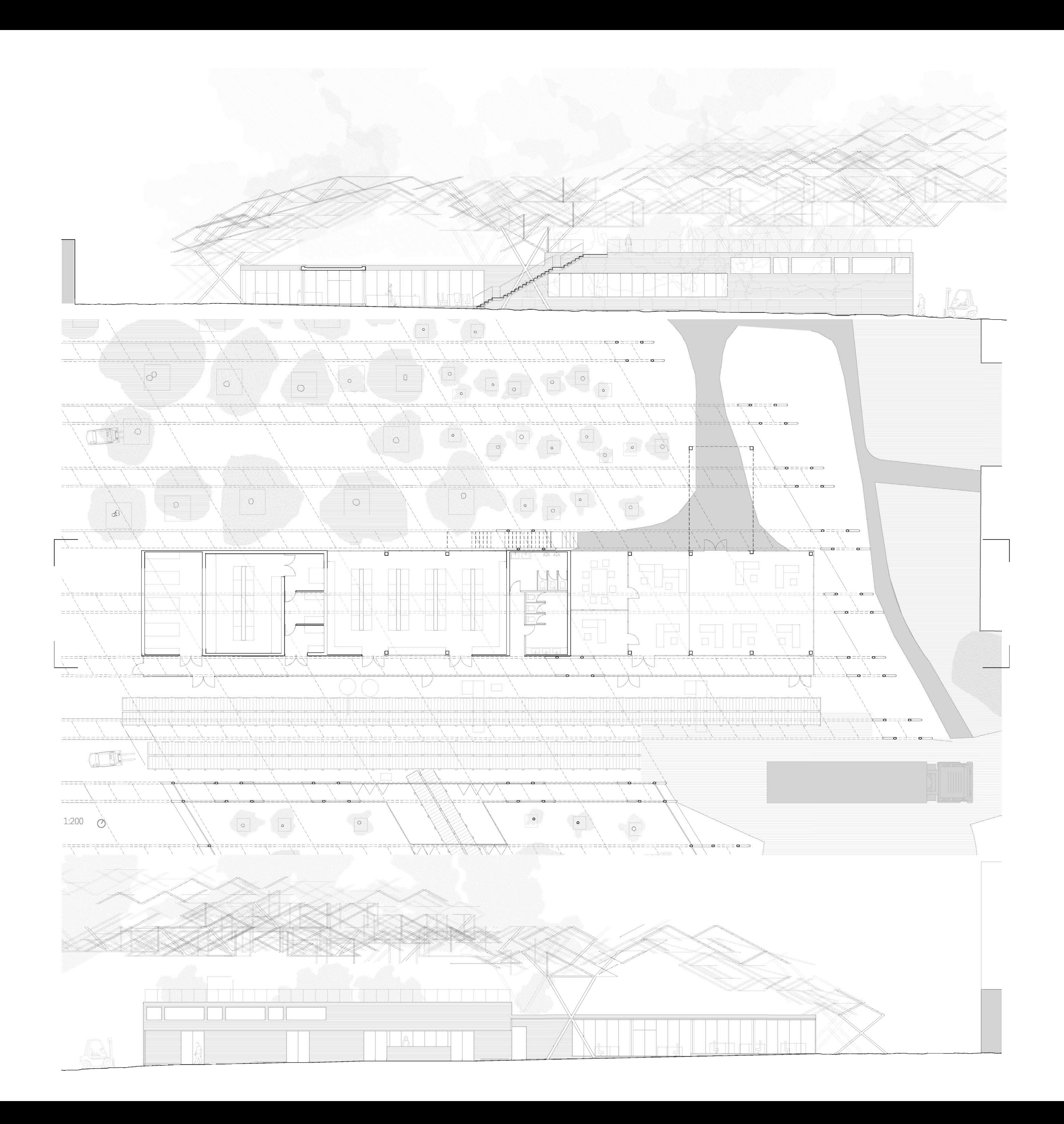

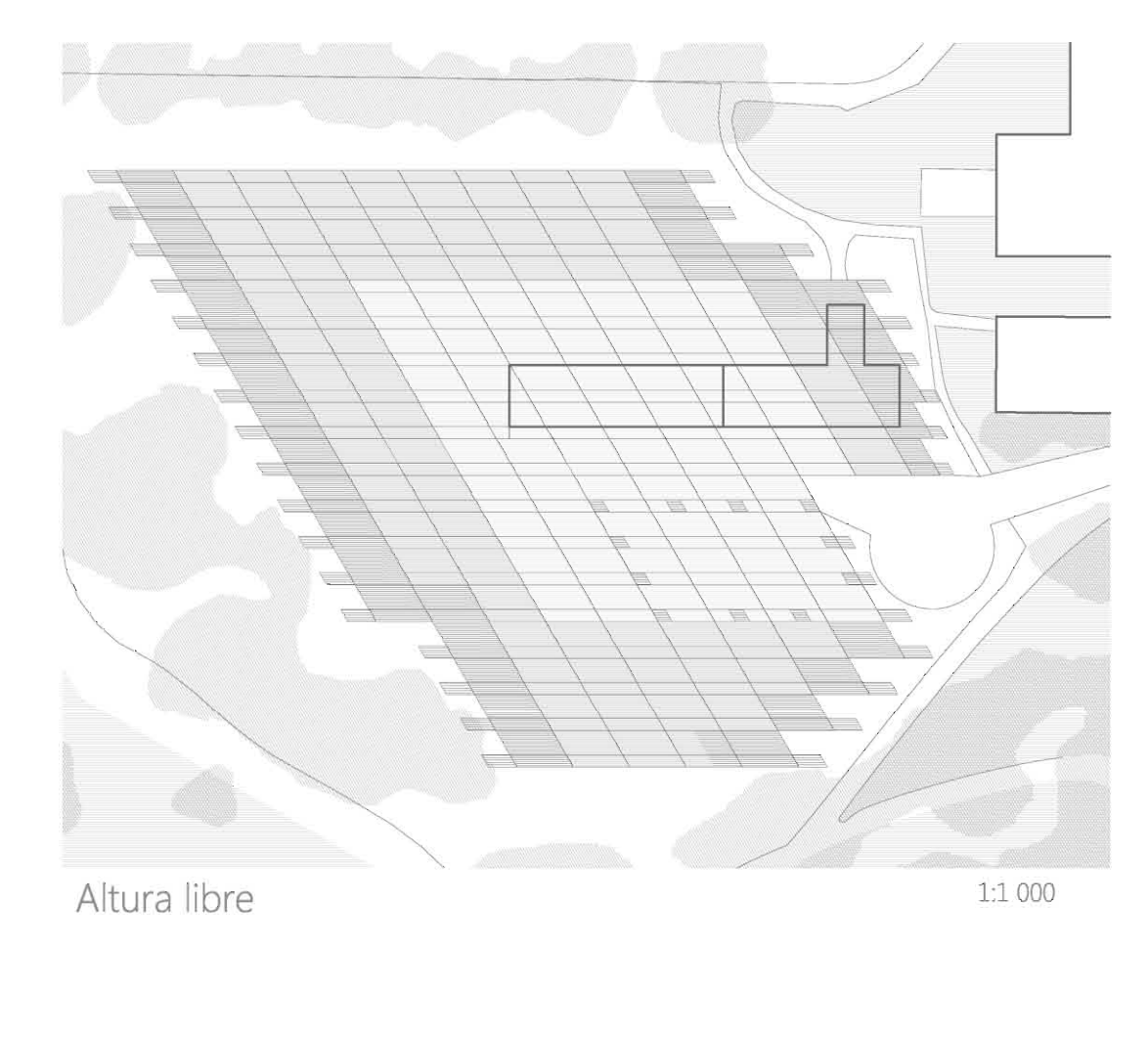

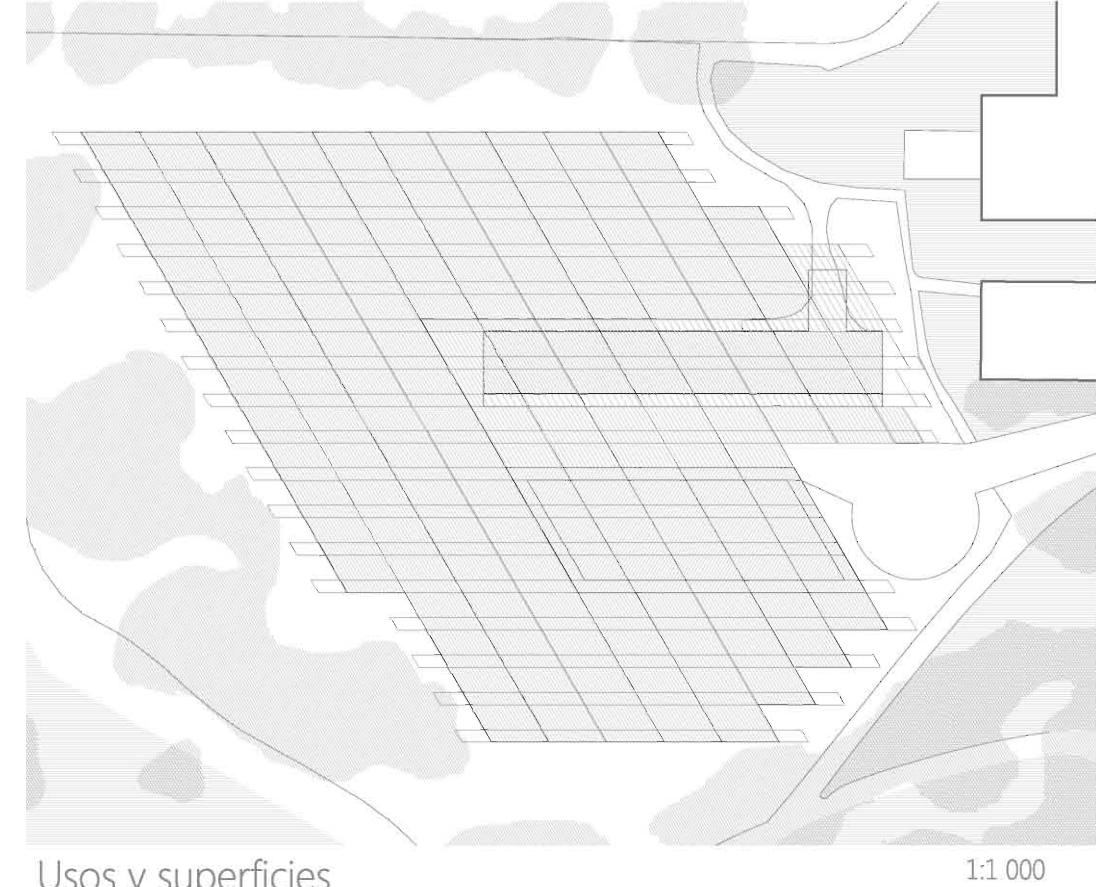

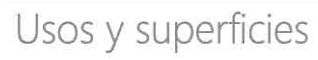

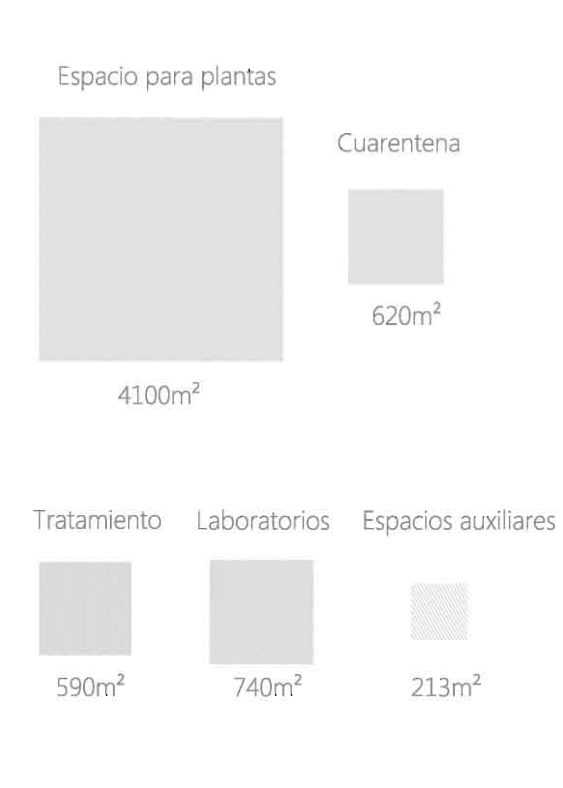

## HOSPITAL PARA PLANTAS

Nueva York Panel 3/3  $V/10$ 

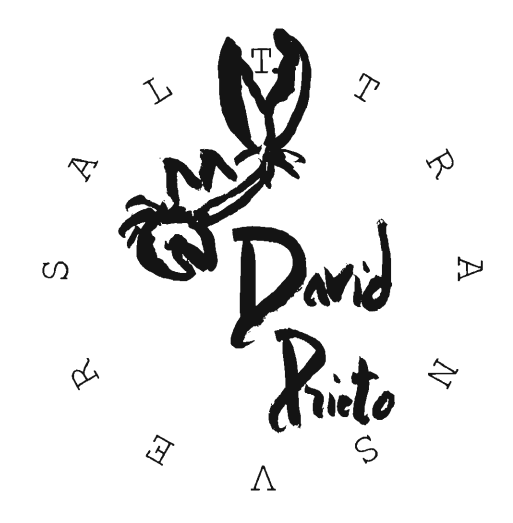

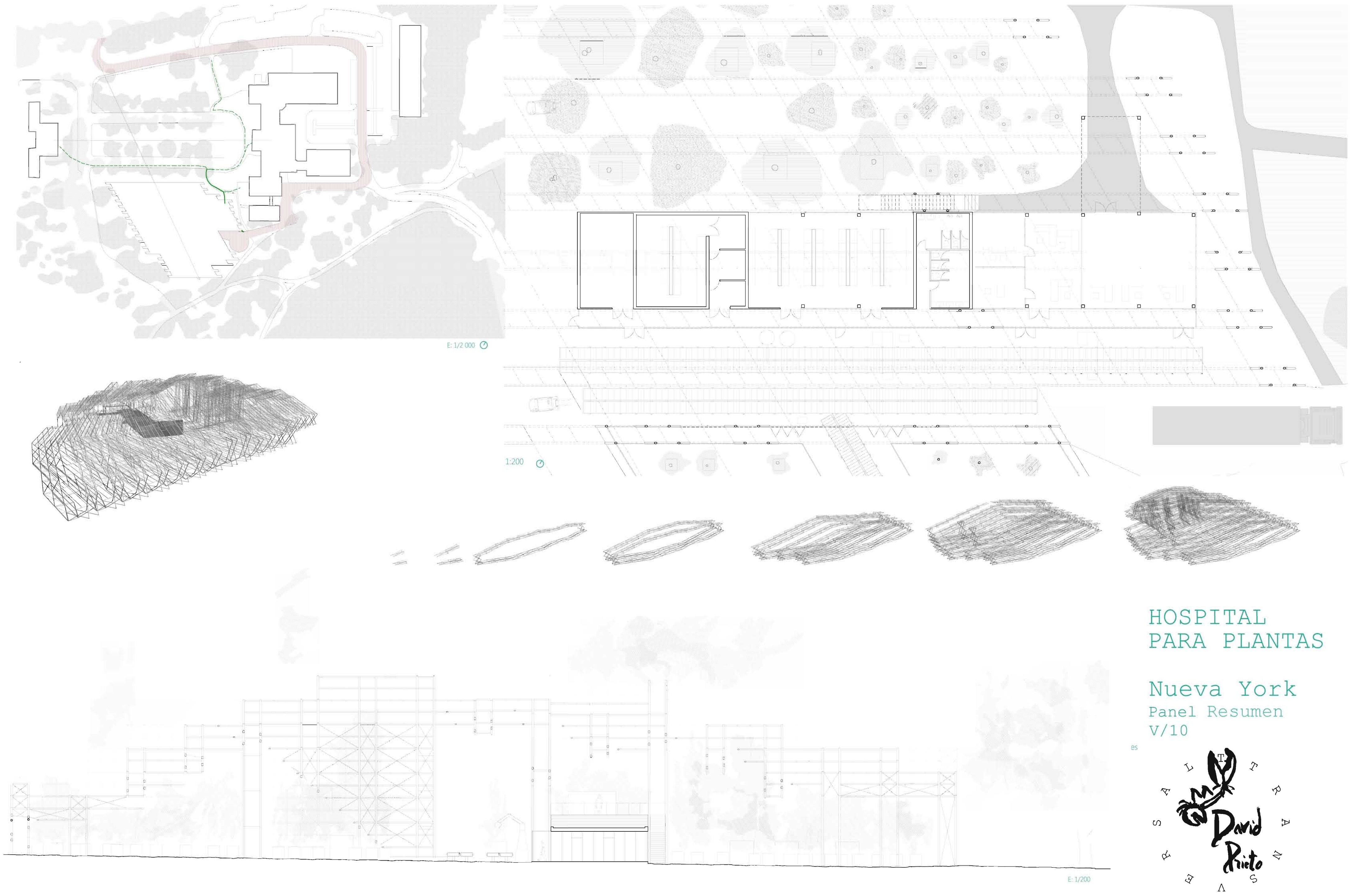